#### 3.Master slave machine set

2 or more than 2 the same lamp connected with the 3 core signal line,with any one host for the demo program or gradient, jump, other lighting set to receive the address SLAu.

### 4. Technical parameters

Power 1, AC100V-260V/50HZ/60HZ. Power 2, DC24V/200W. The light source, 180W LED. Channel, 10 DMX512 control channels. Voice control, built-in procedures, master-slave control. Stroboscopic effect, process color selection, color transform.

256 high brightness level, 0-100% linear dimming, camera video real no flicker, color more gorgeous rich.

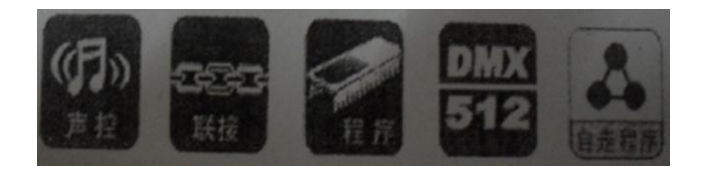

# PAR Instructions

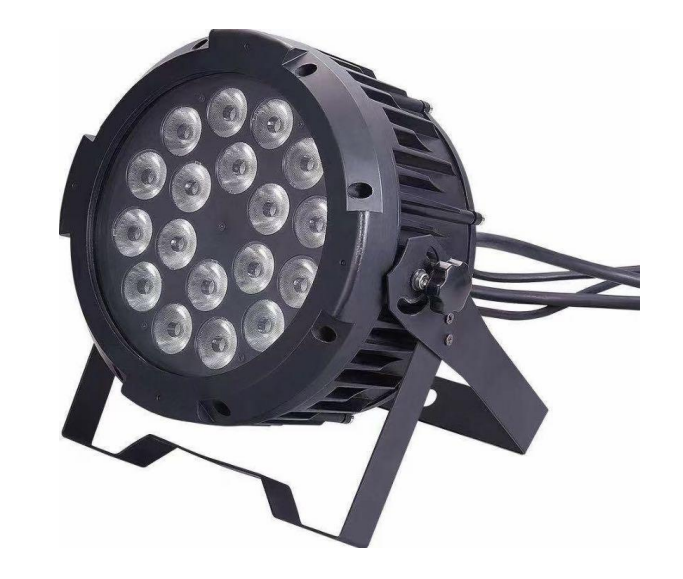

**Please read the instructions carefully before using the product**

## 10CH RGBWYI PAR Instructions

1. Displaypanel

Boot into the main menu press MANU, press UP or DOWN to select the sub menu, press ENTER to determine.

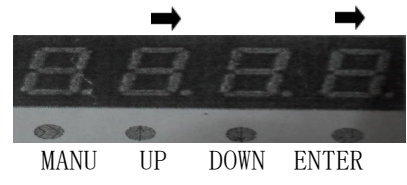

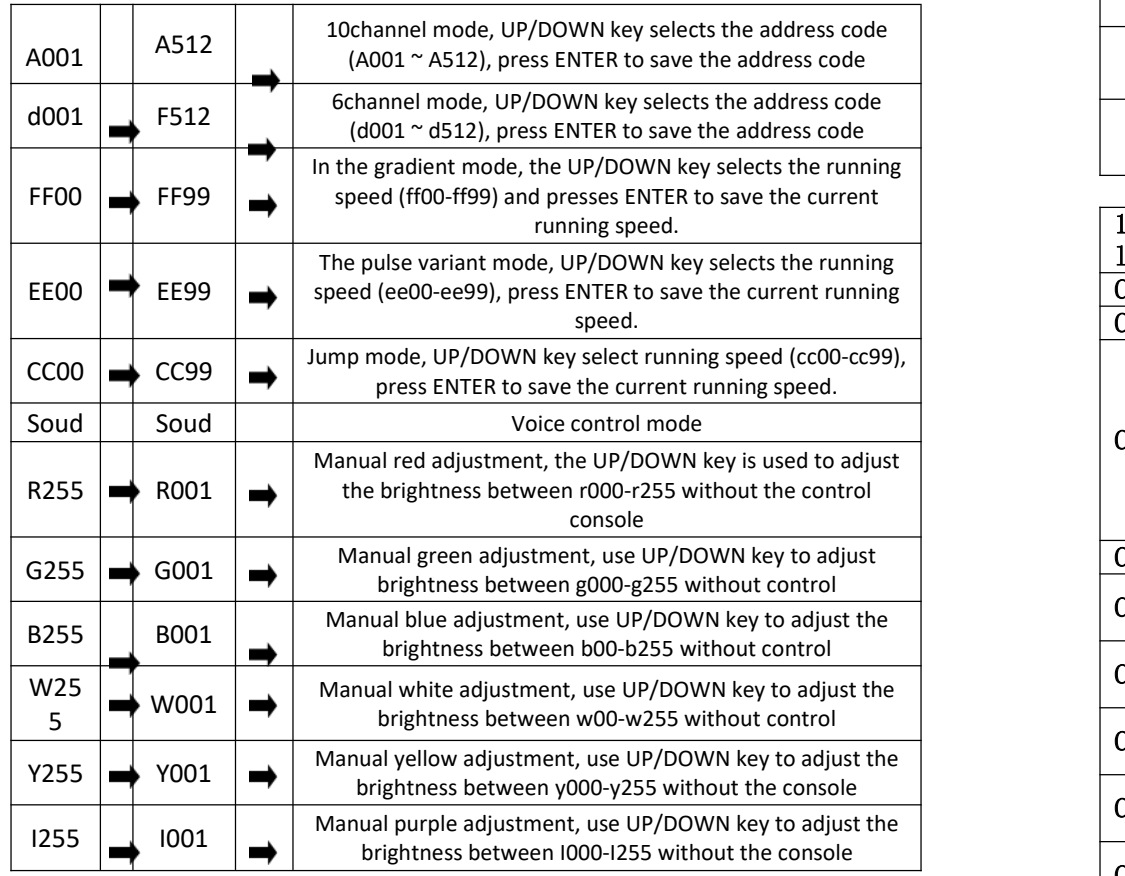

### 2.Channel table

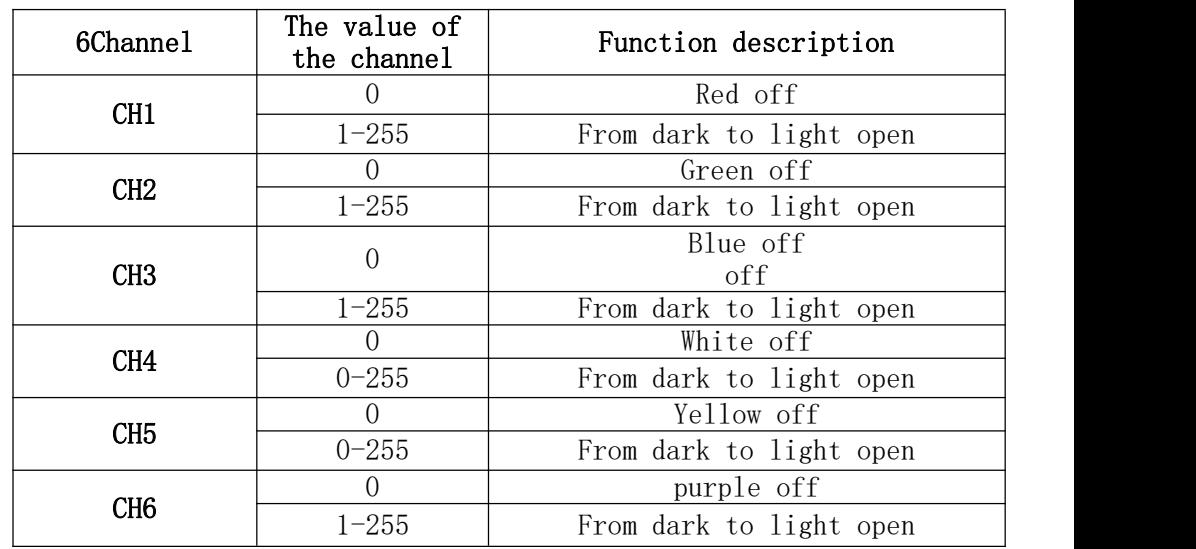

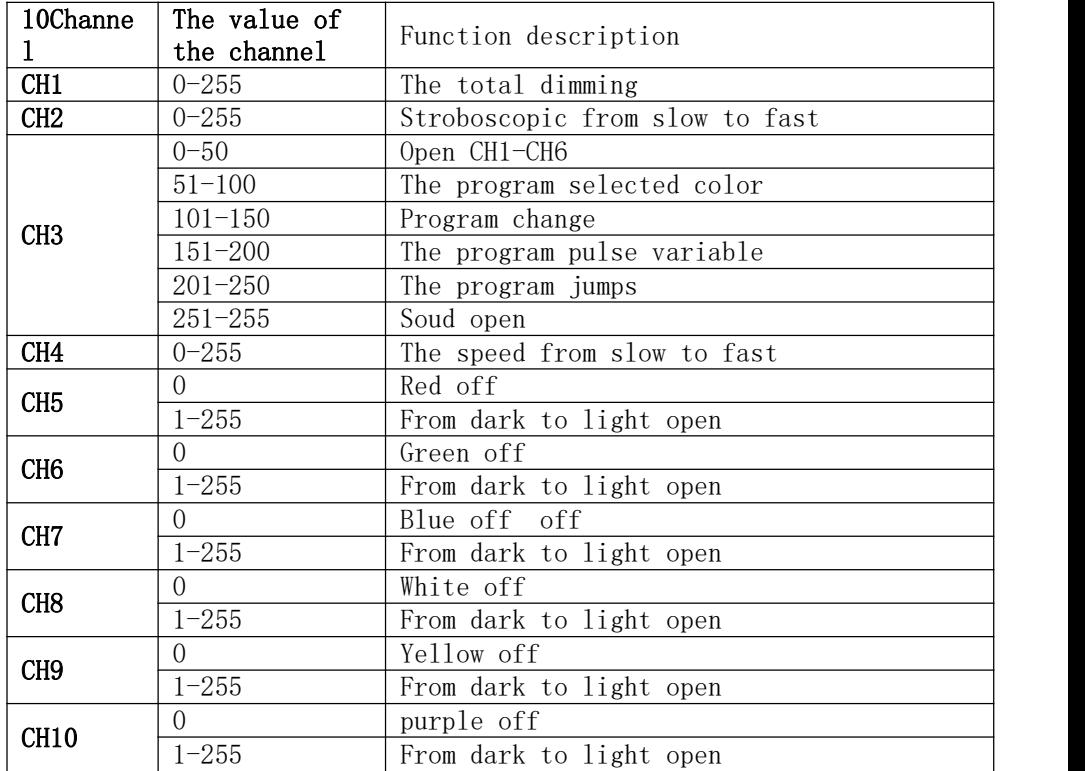